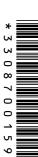

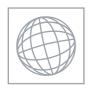

## UNIVERSITY OF CAMBRIDGE INTERNATIONAL EXAMINATIONS International General Certificate of Secondary Education

| Talloato of Cocondary Education | 36.CO. |
|---------------------------------|--------|
|                                 |        |

| CENTRE |  |
|--------|--|
| NUMBER |  |

CANDIDATE NAME

| Т |  | 1         |  |  |
|---|--|-----------|--|--|
|   |  | CANDIDATE |  |  |
|   |  | NUMBER    |  |  |
|   |  | NOMBER    |  |  |

## **COMPUTER STUDIES**

0420/12

Paper 1

May/June 2011

2 hours 30 minutes

Candidates answer on the Question Paper.

No Additional Materials are required.

## **READ THESE INSTRUCTIONS FIRST**

Write your Centre number, candidate number and name on all the work you hand in.

Write in dark blue or black pen.

You may use a soft pencil for any diagrams, graphs or rough working.

Do not use staples, paper clips, highlighters, glue or correction fluid.

DO **NOT** WRITE IN ANY BARCODES.

Answer all questions.

No marks will be awarded for using brand names of software packages or hardware.

At the end of the examination, fasten all your work securely together.

The number of marks is given in brackets [] at the end of each question or part question.

| For Examiner's Use |
|--------------------|
|                    |
|                    |
|                    |
|                    |
|                    |

This document consists of 20 printed pages.

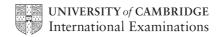

|     | the state of the state of the s |
|-----|----------------------------------------------------------------------------------------------------|
|     | Give <b>two</b> features you would expect to find in a data protection act.  1                                                                                                    |
| (a) | Give <b>two</b> features you would expect to find in a data protection act.                                                                                                    |
|     | 1                                                                                                    |
|     |                                                                                                    |
|     |                                                                                                    |
|     | 2                                                                                                    |
|     |                                                                                                    |
|     | [2]                                                                                                    |
| (b) | Why would this act still not necessarily protect data stored in a computer system?                                                                                                    |
|     |                                                                                                    |
|     |                                                                                                    |
|     |                                                                                                    |
|     | [2]                                                                                                    |

| (a) | Wh    | at is meant by the term user documentation?                                          |
|-----|-------|--------------------------------------------------------------------------------------|
|     |       |                                                                                      |
|     |       |                                                                                      |
|     | ••••• | [1]                                                                                  |
| (b) | Giv   | e three items you would expect to see in user documentation.                         |
|     | 1     |                                                                                      |
|     |       |                                                                                      |
|     | 2     |                                                                                      |
|     | 3     |                                                                                      |
|     |       | [3]                                                                                  |
|     |       |                                                                                      |
| (c) |       | her than supply the user documentation on paper, a company decides to offer ne help. |
|     | (i)   | Give <b>one</b> advantage of doing this.                                             |
|     |       |                                                                                      |
|     |       |                                                                                      |
|     | (ii)  | Give <b>one</b> disadvantage of doing this.                                          |
|     |       |                                                                                      |
|     |       | [2]                                                                                  |

For iner's

- 3 Most operating systems provide a *user interface*.
  - (a) User interfaces can be either command line interfaces (CLI) or graphical usi interfaces (GUI).

|               | the state of the state of the s |      |
|---------------|----------------------------------------------------------------------------------------------------|------|
|               | 4                                                                                                    | 1    |
| Mos           | st operating systems provide a user interface.                                                                                                    | Can  |
| (a)           | t operating systems provide a user interface.  User interfaces can be either command line interfaces (CLI) or graphical usinterfaces (GUI).  Give one advantage and one disadvantage of both types of interface.                                                                                                    | 17   |
|               | Give <b>one</b> advantage and <b>one</b> disadvantage of both types of interface.                                                                                                    |      |
|               | Advantage CLI:                                                                                                    |      |
|               |                                                                                                    |      |
|               |                                                                                                    | •••• |
|               | Disadvantage CLI:                                                                                                    |      |
|               |                                                                                                    |      |
|               | Advantance OUII:                                                                                                    |      |
|               | Advantage GUI:                                                                                                    | •••• |
|               |                                                                                                    |      |
|               | Disadvantage GUI:                                                                                                    | •••• |
|               |                                                                                                    |      |
|               |                                                                                                    | [4]  |
| <i>(</i> 1. \ |                                                                                                    |      |
| (b)           | Give <b>three</b> other tasks carried out by an operating system.                                                                                                    |      |
|               | 1                                                                                                    |      |
|               | 2                                                                                                    | •••• |
|               | 2                                                                                                    | •••• |
|               | 3                                                                                                    | •••• |
|               |                                                                                                    | [3]  |

www.papaCambridge.com A company has decided to introduce an intranet and remove Internet access for its si (a) Describe two reasons why the company will not allow its staff Internet access. 1 2 ..... (b) Apart from removing Internet access, give two advantages to the company of using an intranet. 1 \_\_\_\_\_\_ 2 

|                                      |                                      | which require specialist input devices.  nput device and give a reason for your choice  Reason for choice of device |
|--------------------------------------|--------------------------------------|----------------------------------------------------------------------------------------------------|
|                                      |                                      | 6 Age                                                                                                    |
| The following table sho              | ws <b>four</b> applications w        | which require specialist <b>input</b> devices.                                                                      |
| For <b>each</b> application, s       | uggest <b>one</b> possible <b>ir</b> | nput device and give a reason for your choice                                                                       |
| Application                          | Input device                         | Reason for choice of device                                                                                         |
|                                      |                                      |                                                                                                    |
|                                      |                                      |                                                                                                    |
| Virtual reality application          |                                      |                                                                                                    |
| арриовногі                           |                                      |                                                                                                    |
|                                      | }                                    |                                                                                                    |
|                                      |                                      |                                                                                                    |
|                                      |                                      |                                                                                                    |
| Disabled person                      | ]                                    |                                                                                                    |
| communicating with a computer system |                                      |                                                                                                    |
|                                      |                                      |                                                                                                    |
|                                      |                                      |                                                                                                    |
|                                      |                                      |                                                                                                    |
|                                      |                                      |                                                                                                    |
| Automatic stock control system at a  |                                      |                                                                                                    |
| supermarket                          |                                      |                                                                                                    |
|                                      |                                      |                                                                                                    |
|                                      |                                      |                                                                                                    |
| r                                    |                                      |                                                                                                    |
| Information kiosk at                 | ]                                    |                                                                                                    |
| an airport using a<br>GUI interface  |                                      |                                                                                                    |
|                                      |                                      |                                                                                                    |
|                                      |                                      |                                                                                                    |

6 **Five** security or data loss issues are shown on the left hand side.

computer without you

knowing

**Five** possible methods of data recovery or protection are shown on the right.

www.PapaCambridge.com Match the definitions/descriptions on the left to the most appropriate method on the right by drawing connecting arrows.

**Methods** Issues Data loss caused by hard Anti-virus software disk head crash Hacking into files and Encryption changing or deleting data Introduction of software that self-replicates and can Anti-spyware software cause data loss Reading of illegally Make back-up files accessed documents Software that logs/records all key presses on your Use of passwords and a

firewall

| 7 | (a) | Rea<br>the | ad the following section of code that inputs twenty (20) numbers and then largest number input.  h = 0 c = 0 repeat |
|---|-----|------------|----------------------------------------------------------------------------------------------------|
|   |     | 1          | h=0                                                                                                    |
|   |     | 2          | c = 0                                                                                                    |
|   |     | 3          | repeat                                                                                                    |
|   |     | 4          | read x                                                                                                    |
|   |     | 5          | <b>if</b> x > h <b>then</b> x = h                                                                                   |
|   |     | 6          | c = c + 1                                                                                                    |
|   |     | 7          | print h                                                                                                    |
|   |     | 8          | until c < 20                                                                                                    |
|   |     | The        | ere are <b>three</b> errors in this code.                                                                           |
|   |     | Loc        | cate these errors and suggest a corrected piece of code.                                                            |
|   |     | 1          |                                                                                                    |
|   |     |            |                                                                                                    |
|   |     |            |                                                                                                    |
|   |     | 2          |                                                                                                    |
|   |     |            |                                                                                                    |
|   |     |            |                                                                                                    |
|   |     | •••••      |                                                                                                    |
|   |     | 3          |                                                                                                    |
|   |     |            |                                                                                                    |
|   |     |            | [3]                                                                                                    |
|   | (b) | The        | e above code is an example of a high-level language.                                                                |
|   |     | Giv        | e <b>two</b> features of a high-level language.                                                                     |
|   |     | 1          |                                                                                                    |
|   |     |            |                                                                                                    |

| (c) | The code is to be interpreted rather than compiled.   | aca For |   |
|-----|-------------------------------------------------------|---------|---|
|     | Give <b>one</b> difference between these two methods. | Middle  |   |
|     |                                                       | [1]     | ~ |

| dia sales company has set up a website.<br>pening page is: | 10         | For iner's |
|------------------------------------------------------------|------------|------------|
| DVD media sal                                              | es company | COM        |
| Please input your Customer ID                              |            |            |
| Select your film category                                  | COMEDY     |            |
| END                                                        | CONTINUE   |            |

|     |      | LIND                    |                                                                          | CONTINUE                  |          |
|-----|------|-------------------------|--------------------------------------------------------------------------|---------------------------|----------|
| (a) | (i)  | What <b>type</b> of mer | nu is being used for the film cate                                       | egory?                    |          |
|     |      |                         |                                                                          |                           |          |
|     | (ii) | Give one advanta        | age of this type of menu.                                                |                           |          |
|     |      |                         |                                                                          |                           |          |
|     |      |                         |                                                                          |                           | [2]      |
| (b) | (i)  | Name a validation       | n check that could be used on th                                         | ne Customer ID field?     |          |
|     |      |                         |                                                                          |                           | [1]      |
|     | (ii) |                         | es of test data, together with exaction check named in <b>(i)</b> works. | amples, that could be use | d to see |
|     |      | Type 1                  |                                                                          |                           |          |
|     |      | Example                 |                                                                          |                           |          |
|     |      |                         |                                                                          |                           |          |
|     |      | Type 2                  |                                                                          |                           |          |
|     |      |                         |                                                                          |                           |          |
|     |      |                         |                                                                          |                           | [4]      |
|     |      |                         |                                                                          |                           |          |

|     | *                                                                                                    |
|-----|----------------------------------------------------------------------------------------------------|
|     | 11 MAY DE                                                                                                    |
|     | an decided to buy 40 tracks online from a music distribution company.  e tracks are all in MP3 format.                                                                                                |
| (a) | In decided to buy 40 tracks online from a music distribution company. The tracks are all in MP3 format.  What is the benefit of downloading tracks in MP3 format rather than in the normal CD format? |
|     |                                                                                                    |
|     | [1]                                                                                                    |
| Jua | n uses a company which offers the following Internet broadband transfer rates:                                                                                                    |
| •   | 56 megabits per second <i>download</i> 16 megabits per second <i>upload</i>                                                                                                    |
| (b) | If each music track is 3.5 megabytes in size, how long would it take Juan to download his 40 tracks? (Show your working).                                                                             |
|     |                                                                                                    |
|     |                                                                                                    |
|     |                                                                                                    |
|     |                                                                                                    |
|     | [2]                                                                                                    |
| (c) | He has decided to upload 36 photographs onto his social networking website. Each photograph is 1.8 megabytes in size.                                                                                 |
|     | How long would it take to upload his photographs?                                                                                                    |
|     |                                                                                                    |
|     |                                                                                                    |
|     |                                                                                                    |

10 The following flowchart inputs ten temperatures and outputs the average temperature and the number of temperatures which were negative (i.e. < 0).

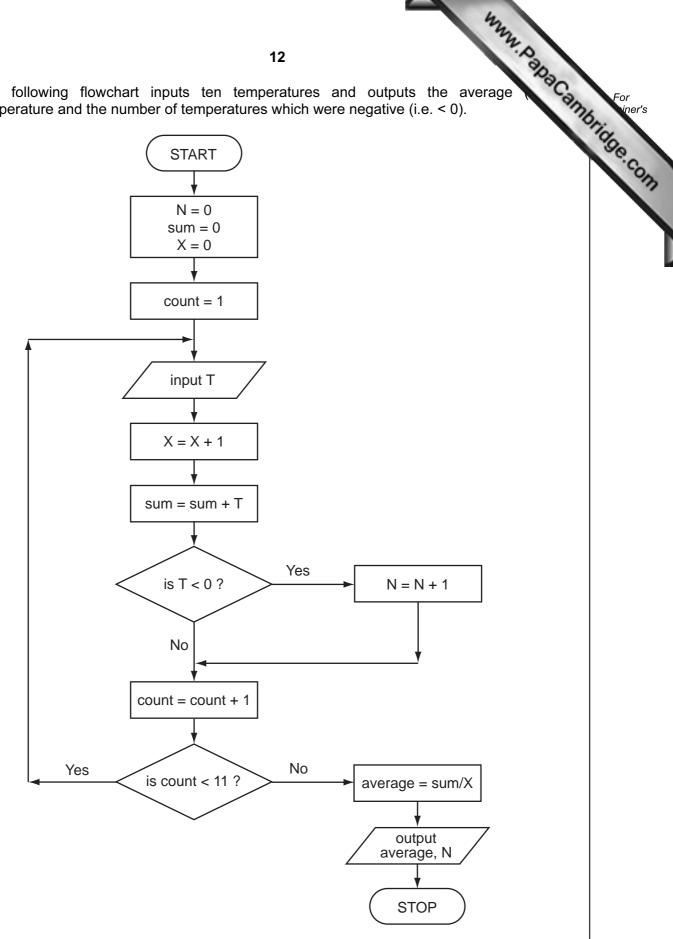

| . r |     |      |
|-----|-----|------|
| •   | -or |      |
| •   | ٠.  |      |
|     | hin | er's |
|     |     |      |

| C | omplete th | e trace tab | ole for this flowcha | 13 art using the follo | wing test data | average |
|---|------------|-------------|----------------------|------------------------|----------------|---------|
|   |            |             | -10, 8, 10,          |                        |                | `       |
|   | N          | sum         | х                    | count                  | Т              | average |
|   |            |             |                      |                        |                |         |
|   |            |             |                      |                        |                |         |
|   |            |             |                      |                        |                |         |
|   |            |             |                      |                        |                |         |
|   |            |             |                      |                        |                |         |
|   |            |             |                      |                        |                |         |
|   |            |             |                      |                        |                |         |
|   |            |             |                      |                        |                |         |
|   |            |             |                      |                        |                |         |
|   |            |             |                      |                        |                |         |
|   |            |             |                      |                        |                |         |
|   |            |             |                      |                        |                |         |
|   |            |             |                      |                        |                |         |
|   |            |             |                      |                        |                |         |
|   |            |             |                      |                        |                |         |
|   |            | 1           | I                    |                        |                | 1       |

|     |                                                                      | [6]     |
|-----|----------------------------------------------------------------------|---------|
| (b) | What values are output from the flowchart using the above test data? |         |
|     |                                                                      | <br>[1] |

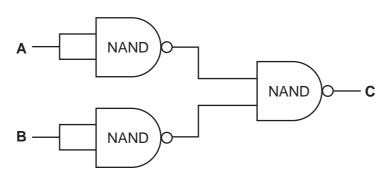

| Α | В | С |
|---|---|---|
| 0 | 0 |   |
| 0 | 1 |   |
| 1 | 0 |   |
| 1 | 1 |   |

www.PapaCambridge.com

(ii) Which single logic gate has the same function as the above logic circuit?

| r | 5 A ' |
|---|-------|
|   | 11    |
|   | L .   |

(b) (i) Complete the truth table for the following logic circuit:

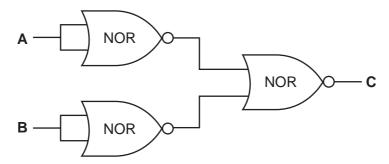

| Α | В | С |
|---|---|---|
| 0 | 0 |   |
| 0 | 1 |   |
| 1 | 0 |   |
| 1 | 1 |   |

| ſ | 2 | 1 |
|---|---|---|
| • | • | - |

(ii) Which single logic gate has the same function as the above logic circuit?

| <b>Γ</b> 1 | 1 |
|------------|---|
| <br>L      | , |

| 12 | Α  | n  | el  | ect | tro | nic | c | he | es  | s  | b  | Oã | ard | d | is | C   | on  | ın  | ec | te | d t | O  |
|----|----|----|-----|-----|-----|-----|---|----|-----|----|----|----|-----|---|----|-----|-----|-----|----|----|-----|----|
|    | а  | (  | coi | np  | ut  | er. |   | T  | he  | er | е  | а  | ire | , | se | n   | sc  | ors | s  | ur | nde | er |
|    | ea | a  | ch  | SC  | ļua | are | a | nc | 1 6 | ea | ıc | h  | cl  | h | es | s į | oie | ec  | е  | ha | as  | а  |
|    | m  | ıa | ıgr | et  | in  | its | b | as | se  |    |    |    |     |   |    |     |     |     |    |    |     |    |

In a game, one player is the computer and the other player a person.

In the example on the right, a piece has been moved **from** A7 **to** B5.

Each chess piece has pre-programmed legal moves.

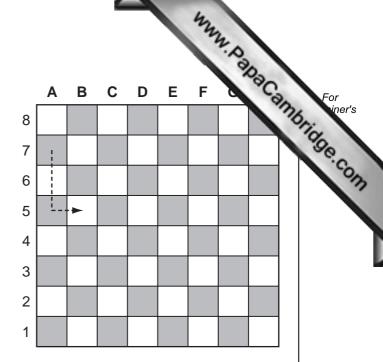

| Describe how the computer knows when or if a chess piece has moved.                                                    |    |
|----------------------------------------------------------------------------------------------------|----|
|                                                                                                    |    |
|                                                                                                    | •• |
|                                                                                                    |    |
|                                                                                                    | •• |
|                                                                                                    | •• |
|                                                                                                    | •• |
| [3                                                                                                    | }] |
| A person moves a chess piece when prompted by the computer. How would the<br>computer know if the move made was legal? | Э  |
|                                                                                                    |    |
|                                                                                                    | •• |
|                                                                                                    |    |
|                                                                                                    |    |
| [2                                                                                                    | 2] |
| Name the type of software application that can play chess games in this way.                                           |    |
| [1                                                                                                    | ]  |

|   | iner's |
|---|--------|
| 4 |        |
| ~ |        |

| Advantages |
|------------|
|------------|

| the state of the state of the s |
|----------------------------------------------------------------------------------------------------|
| 16 M. H. H. H. H. H. H. H. H. H. H. H. H. H.                                                                                                    |
| Describe three advantages and two disadvantages to the general public of using Internet to do online shopping.  Advantages  1                                                                                                    |
| Advantages                                                                                                    |
| 1                                                                                                    |
|                                                                                                    |
|                                                                                                    |
| 2                                                                                                    |
| 2                                                                                                    |
|                                                                                                    |
| _                                                                                                    |
| 3                                                                                                    |
|                                                                                                    |
|                                                                                                    |
| <u>Disadvantages</u>                                                                                                    |
| 1                                                                                                    |
| '                                                                                                    |
|                                                                                                    |
|                                                                                                    |
| 2                                                                                                    |
|                                                                                                    |
| [5]                                                                                                    |

**14** A spreadsheet has been set up to show the size of some model cars.

|   | Α           | В                  | С     | D                   | E                   |
|---|-------------|--------------------|-------|---------------------|---------------------|
| 1 | name        | full length<br>(m) | scale | scale length<br>(m) | Is model > 0.25 m ? |
| 2 | Raudi R8    | 5.22               | 18    | 0.29                |                     |
| 3 | Monda Civil | 4.30               | 43    | 0.10                |                     |
| 4 | R Skate     | 6.12               | 18    | 0.34                |                     |
| 5 | Silly for 2 | 2.76               | 12    | 0.23                |                     |
| 6 | Citron C1   | 3.42               | 18    | 0.19                |                     |
| 7 | Singer S2   | 5.20               | 10    | 0.52                |                     |
| 8 |             |                    |       |                     |                     |

|   | D                |
|---|------------------|
| 1 | scale length (m) |
| 2 |                  |
| 3 |                  |
| 4 |                  |
| 5 |                  |
| 6 |                  |
| 7 |                  |
| 8 |                  |

www.PapaCambridge.com

| (b) | (i)  | The formula = IF (D2 > 0.25, "Y", "N") was typed into E2. What output would be shown in E2? |
|-----|------|---------------------------------------------------------------------------------------------|
|     |      |                                                                                             |
|     | (ii) | If this formula was replicated all the way down from E3 to E7, what formula would be in E7? |
|     |      |                                                                                             |
|     |      | [2]                                                                                         |
| (c) | Des  | scribe a way of filtering out only those models which are scale 18.                         |
|     |      |                                                                                             |
|     |      |                                                                                             |
|     |      |                                                                                             |
|     |      |                                                                                             |
|     |      | [2]                                                                                         |

| 15 | Nan   | ne <b>t</b> l | hree different types  | s of storage media a         | and give an exar  | mple of eacl | 1. "G           |
|----|-------|---------------|-----------------------|------------------------------|-------------------|--------------|-----------------|
|    | Tvr   | ne 1          |                       |                              |                   |              |                 |
|    | ' y F | <i>,</i>      |                       |                              |                   |              |                 |
|    |       |               |                       |                              |                   |              |                 |
|    | Exa   | amp           | le                    |                              |                   |              |                 |
|    |       |               |                       |                              |                   |              |                 |
|    | Тур   | e 2           |                       |                              |                   |              |                 |
|    |       |               |                       |                              |                   |              |                 |
|    | Exa   | amp           | le                    |                              |                   |              |                 |
|    |       |               |                       |                              |                   |              |                 |
|    | Тур   | e 3           |                       |                              |                   |              |                 |
|    |       |               |                       |                              |                   |              |                 |
|    | De    | vice          |                       |                              |                   |              | [3]             |
|    |       |               |                       |                              |                   |              |                 |
| 16 | A bo  | ook           | shop uses barcode     | s for its computeris         | ed stock control  |              |                 |
|    | Eac   | h bo          | ook title has a barco | ode which identifies         | it.               |              |                 |
|    | The   | dat           | a is stored in a tabl | e.                           |                   | 0 2 7        | 3931000146      |
|    |       |               |                       |                              |                   |              |                 |
|    | (a)   | A s           | ample of the data s   | stored in the table is       | shown below:      |              |                 |
|    |       |               | Barcode               | Book title                   | Author            | Copies       | Publication     |
|    |       | 11            | 23/56780012           | Blue Lagoon                  | AA Smith          | 27           | date<br>10/2001 |
|    |       |               | 45678901234           | Happy Hour                   | BJ Cocktail       | 30           | 11/1997         |
|    |       |               | 67890123456           | Young Blood                  | CM Vein           | 19           | 06/2009         |
|    |       | (i)<br>(ii)   | Which is the key f    | ield?<br>es of when the data | in the table will | need to be   | changed.        |
|    |       |               | 1                     |                              |                   |              |                 |
|    |       |               |                       |                              |                   |              |                 |
|    |       |               |                       |                              |                   |              |                 |
|    |       |               | ۷                     |                              |                   |              |                 |
|    |       |               |                       |                              |                   |              | [3]             |

|     |      | th barcode has a <i>check digit</i> .                                     |        |
|-----|------|---------------------------------------------------------------------------|--------|
| (b) | Eac  | ch barcode has a <i>check digit</i> .                                     | 3      |
|     | (i)  | Explain how the <i>check digit</i> is used as a validation check.         |        |
|     |      |                                                                           |        |
|     | /ii\ | What type of error can the check digit identify?                          | ••     |
|     | (11) | What type of error carrine check digit identity!                          |        |
|     |      |                                                                           | •      |
|     |      | [2                                                                        | <br>21 |
|     |      |                                                                           | -]     |
| (c) | Nar  | me different suitable validation checks for each of the following fields: |        |
|     | Boo  | ok title:                                                                 |        |
|     |      |                                                                           |        |
|     | Cop  | pies:                                                                     |        |
|     |      |                                                                           | ••     |
|     | Pub  | lication date:                                                            |        |
|     |      | [3                                                                        | 31     |

- www.PapaCambridge.com 17 A school has 1800 students. The start date and leaving date for each student is sto file. Dates are in the format YYMMDD (e.g. a student starting on 10th September 2007) leaving on 4th August 2012 has the data 070910 and 120804 on file).

- (a) Write an algorithm, using pseudocode or otherwise, which
  - inputs Student ID for all 1800 students
  - inputs the start date and leaving date for each student
  - carries out a check to ensure the second date is later
  - if error, increments error counter outputs the number of errors

|     | [5]                                                                                         |
|-----|---------------------------------------------------------------------------------------------|
| (b) | Describe, with examples, <b>two</b> sets of test data you would use to test your algorithm. |
|     |                                                                                             |
|     |                                                                                             |
|     |                                                                                             |

Permission to reproduce items where third-party owned material protected by copyright is included has been sought and cleared where possible. Every reasonable effort has been made by the publisher (UCLES) to trace copyright holders, but if any items requiring clearance have unwittingly been included, the publisher will be pleased to make amends at the earliest possible opportunity.